## 7th-12th Grade Instrumental Band Virtual Audition Requirements

Students must be passing all academic subjects to apply to SOA

## **Instrumental Band—Virtual Audition**

Dear Parents,

We look forward to receiving your child's video audition for Band at the School of the Arts. The following instructions are provided to help you and the student create a strong video for the SOA Band Audition.

TIP: Use a video recording device with a good microphone. Phones tend to be better than computers. Make sure the WHOLE STUDENT **including both hands** is visible in the video.

- Write the applicant's **first name only**, grade applying for and School Choice ID# (will be sent to you via email) clearly on a piece of paper and hold it up to the camera for 5 seconds at the beginning of the video.
- RECORD THE FOLLOWING
	- ◆ Major Scales (Play in printed order)

(Woodwinds and Brass) Grades 9-12 [High School Scales](https://www.bandlink.org/all-state-band/auditions/audition-requirements/senior-band-required-scales-15-points/)

(Woodwinds and Brass) Grades 7-8 [Middle School Scales](https://www.bandlink.org/all-state-band/auditions/audition-requirements/junior-band-required-scales-15-points/)

Percussion Scales All Grades [Percussion Scales](https://www.ccsdschools.com/cms/lib/SC50000504/Centricity/domain/22/links/PercussionCardsKey-2020.pdf)

Percussion Rudiments [Percussion Rudiments](https://www.bandlink.org/wp-content/uploads/2020/07/PercussionCardsKey-2020.pdf)

Grades 7-8 play Junior Rudiments Card A

Grades 9-10 play Clinic Rudiments Card A

Grades 11-12 play Senior Rudiments Card A

- A solo of your choosing—max of 3 minutes
- A Required Audition Excerpt. Click and find the excerpt associated with the student's instrument. [MS Band Audition Sight Reading Excerpts](https://www.ccsdschools.com/cms/lib/SC50000504/Centricity/domain/22/links/MS%20BAND%20AUDITION%20EXCERPTS%2021-22.pdf)
	- If you get a security warning, click yes to open document. Once you open this document, please scroll down until you find the solo for your instrument. Play the entire solo required for your instrument.

[HS Band Audition Sight Reading Excerpts](https://www.ccsdschools.com/cms/lib/SC50000504/Centricity/domain/22/links/High%20School%20Band%20Sight%20Reading%20Excerpts.pdf)

 If you get a security warning, click yes to open document. Once you open this document, please scroll down until you find the solo for your instrument. Play the entire solo required for your instrument.

Record the scales, solo and the required grade-level excerpt in **one video**; do not submit separate videos.

CHECK YOUR VIDEO. Make sure the audio sounds good throughout the entire video and everything is recorded the way you want.

- UPLOAD YOUR VIDEO TO THE SOA AUDITION GOOGLE FORM:
- [Click on this Google Form:](https://forms.gle/ZFf1UbUfPLnHT5DN6) Complete all of the questions in this form and upload your video at the end of the form.

**This audition submission window will remain open until 11:59 PM on March 21, 2021. Late submission will not be accepted.** 

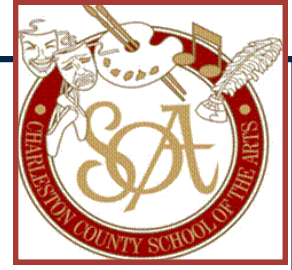